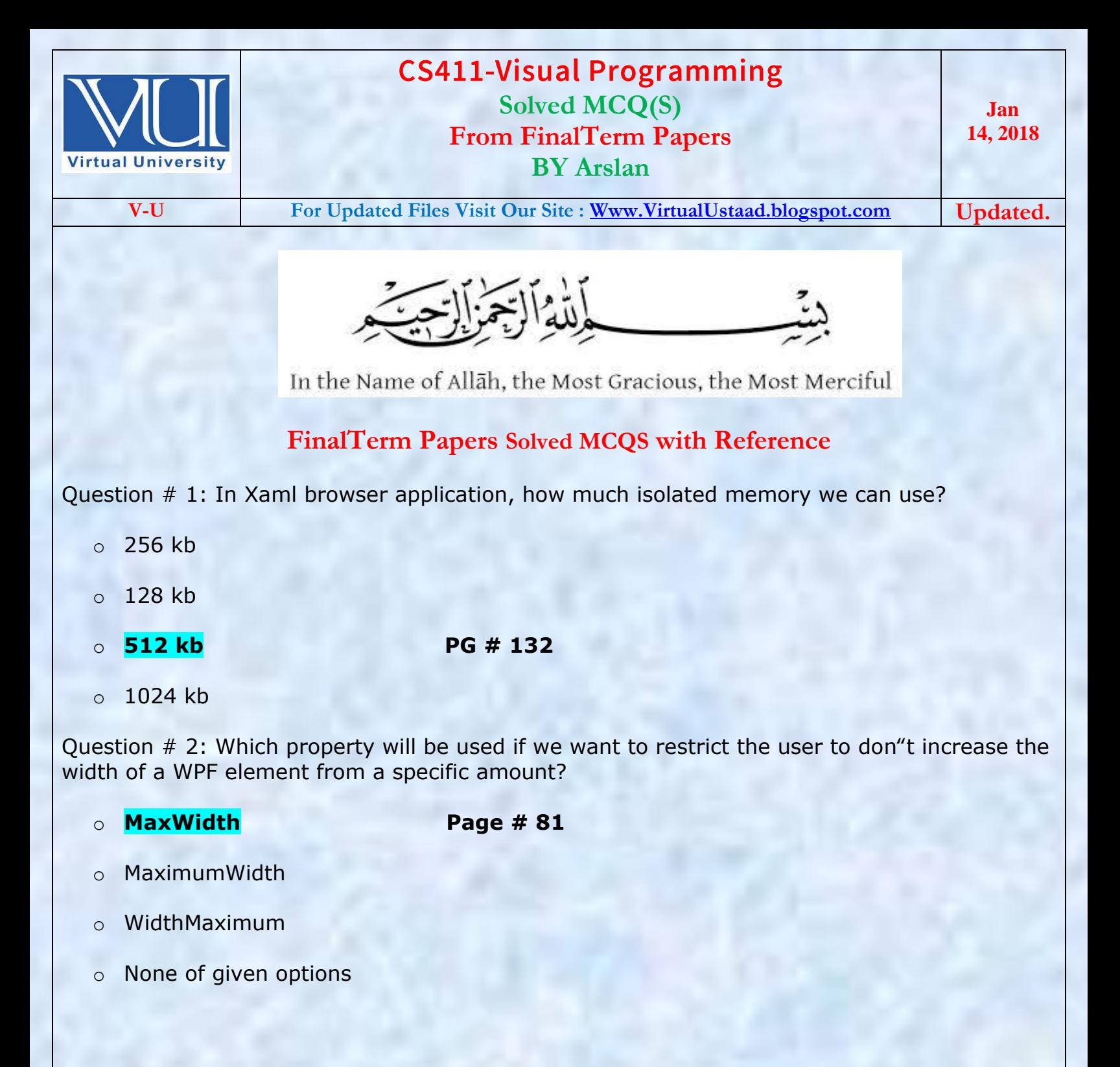

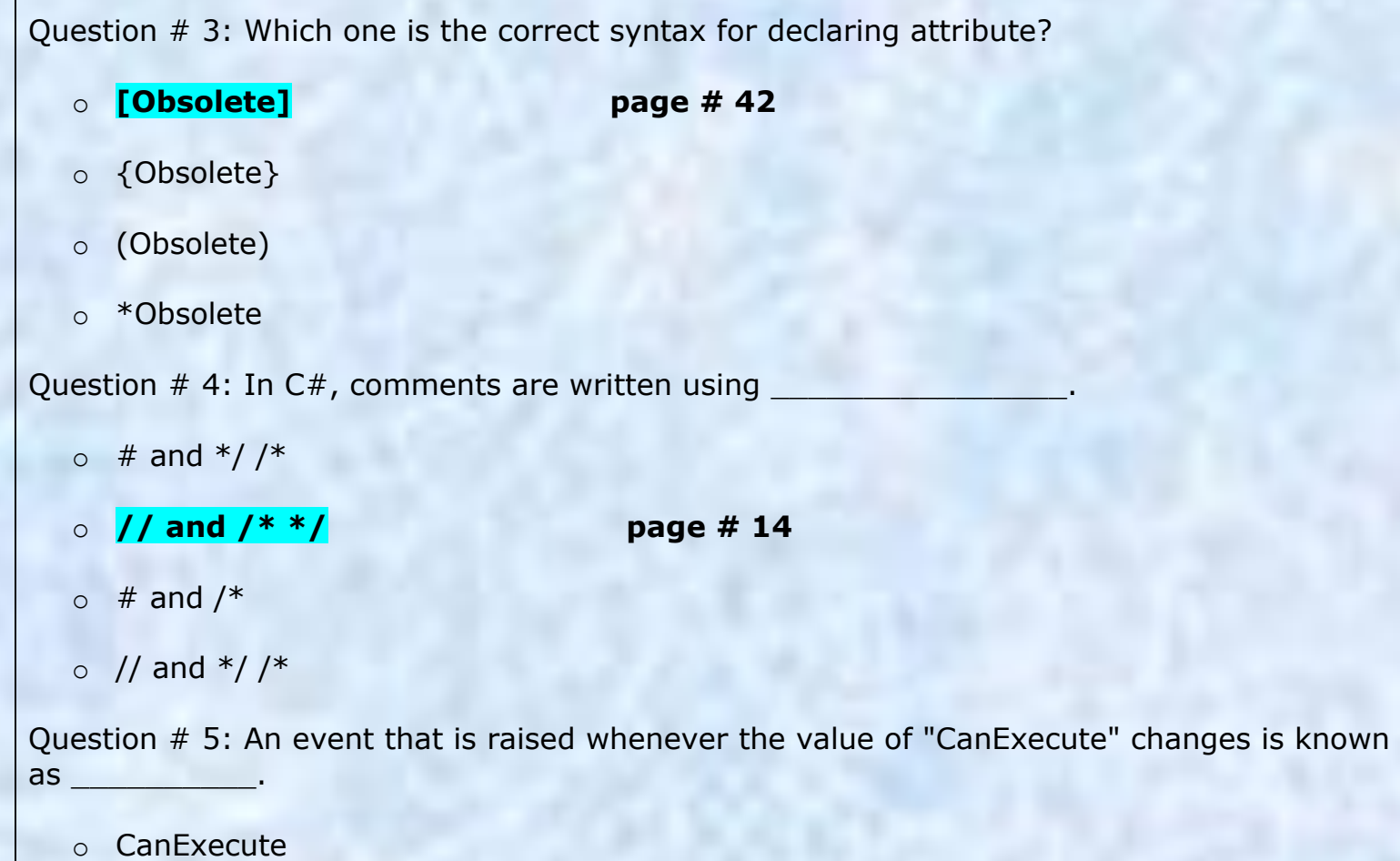

- o **CanExecuteChanged**
- o Command
- o Execute

Execute—The method that executes the command-specific logic CanExecute—A method returning true if the command is enabled or false if it is disabled CanExecuteChanged—An event that is raised whenever the value of CanExecute changes

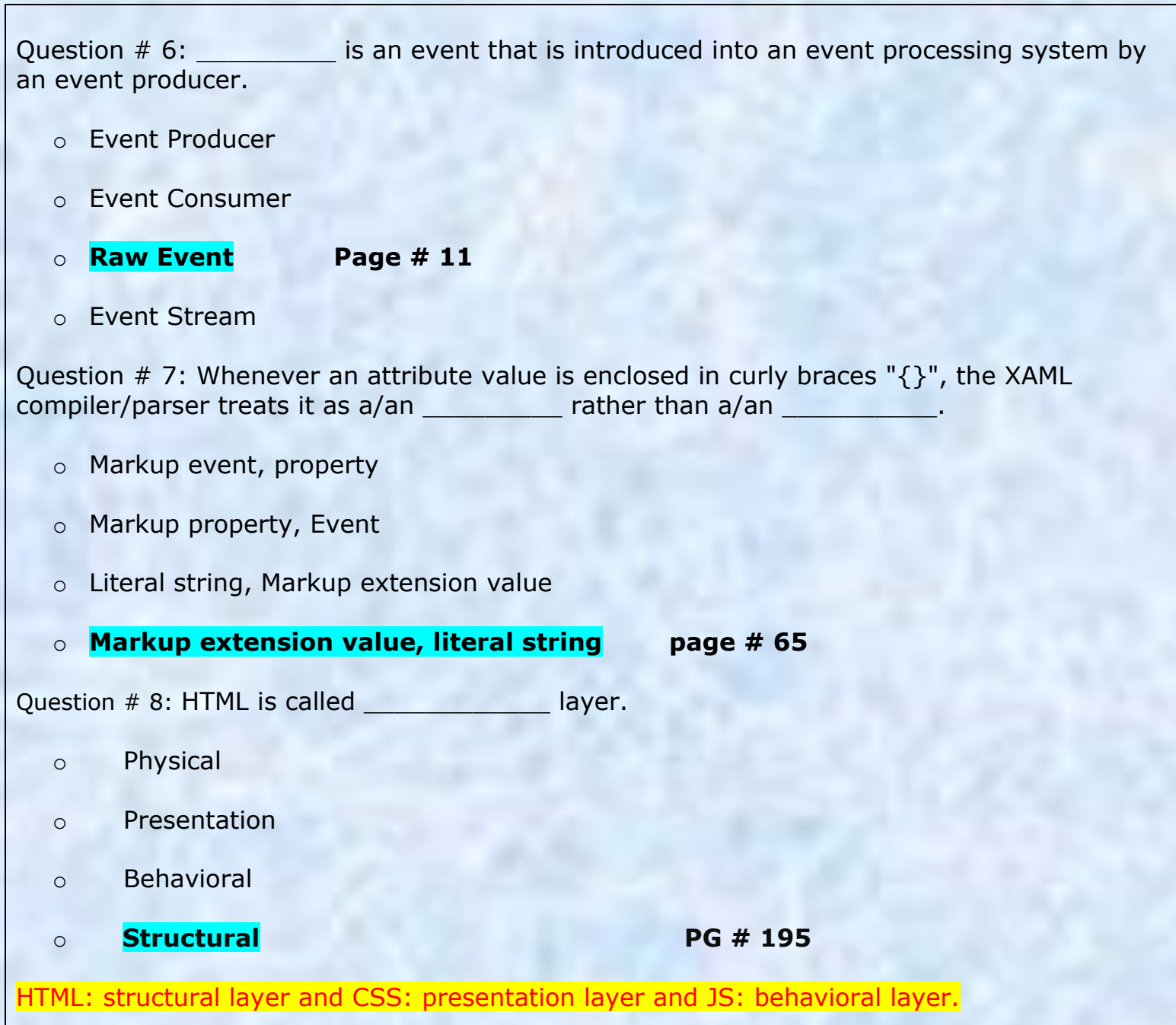

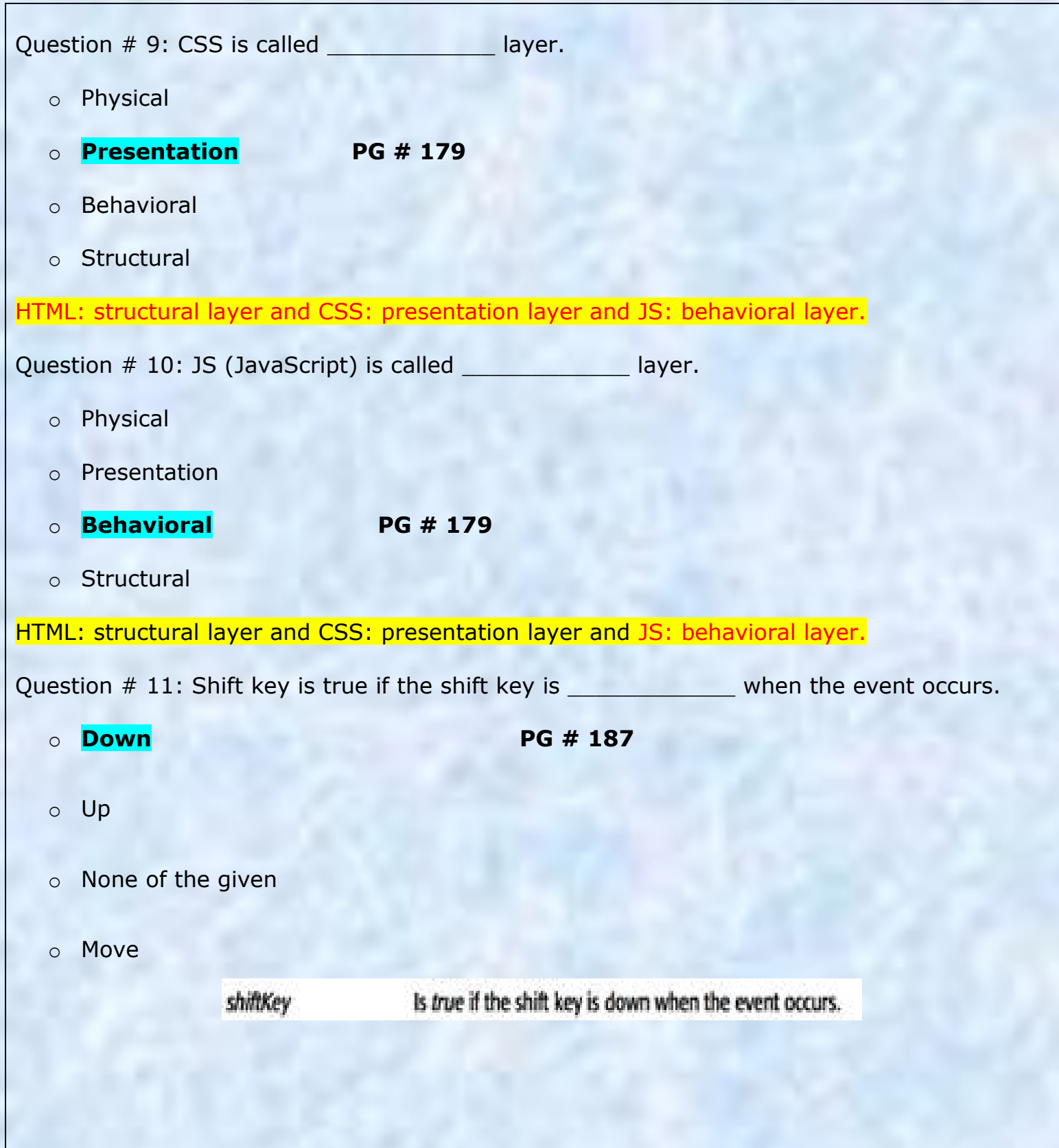

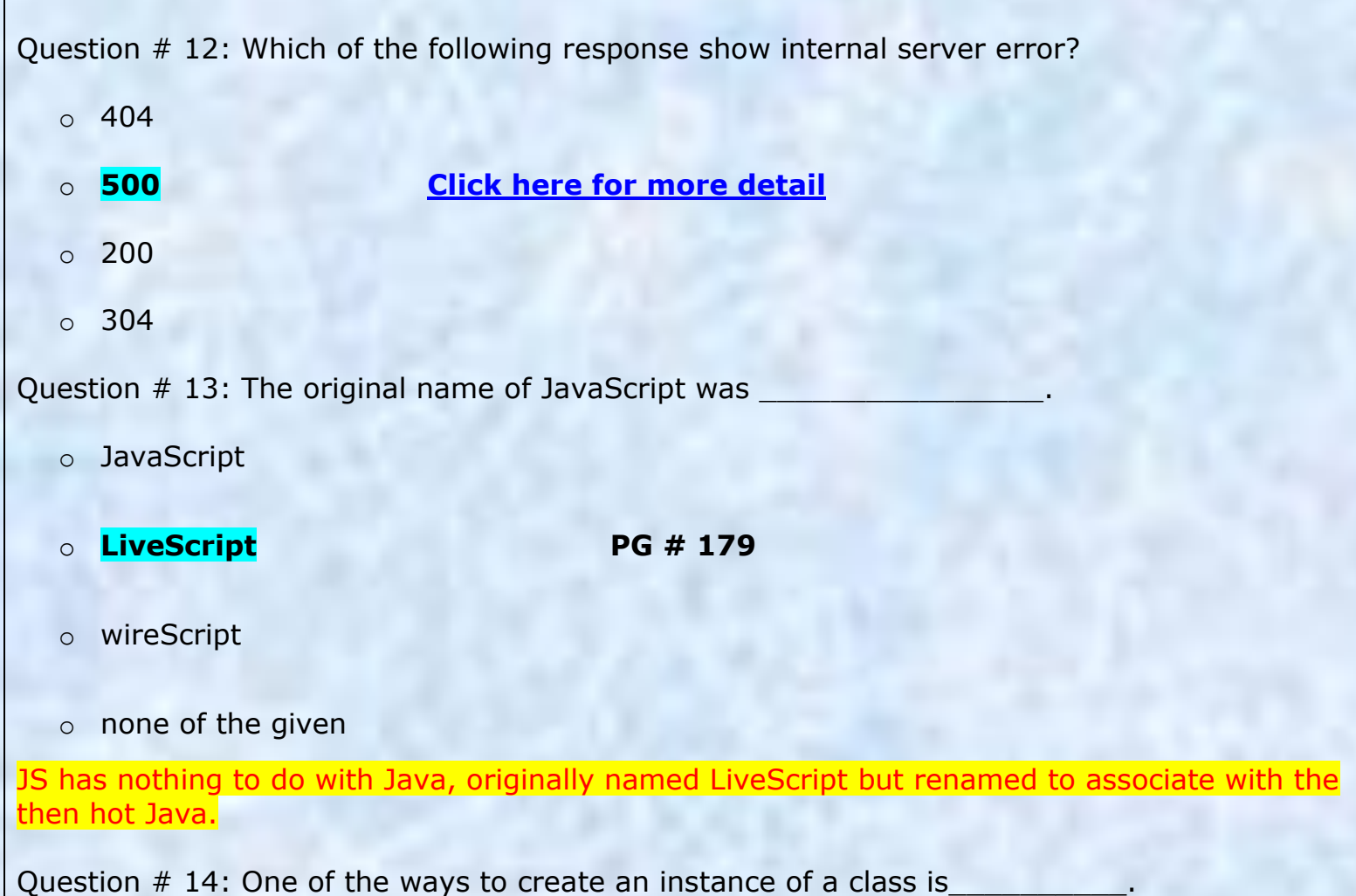

- o **System array PG # 14**
	-

- o Factory method
- o Sequential heap
- o XAML compiler

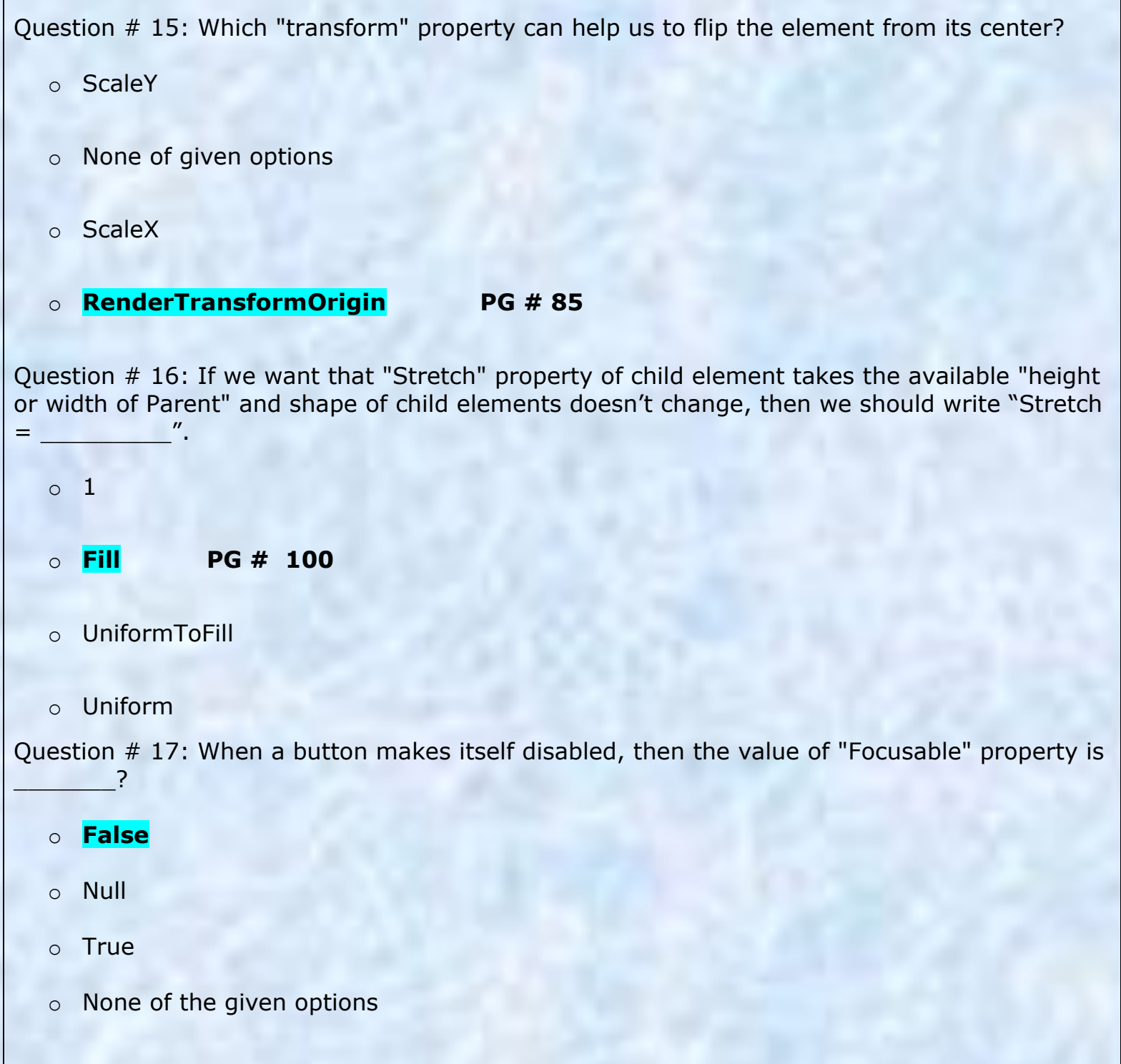

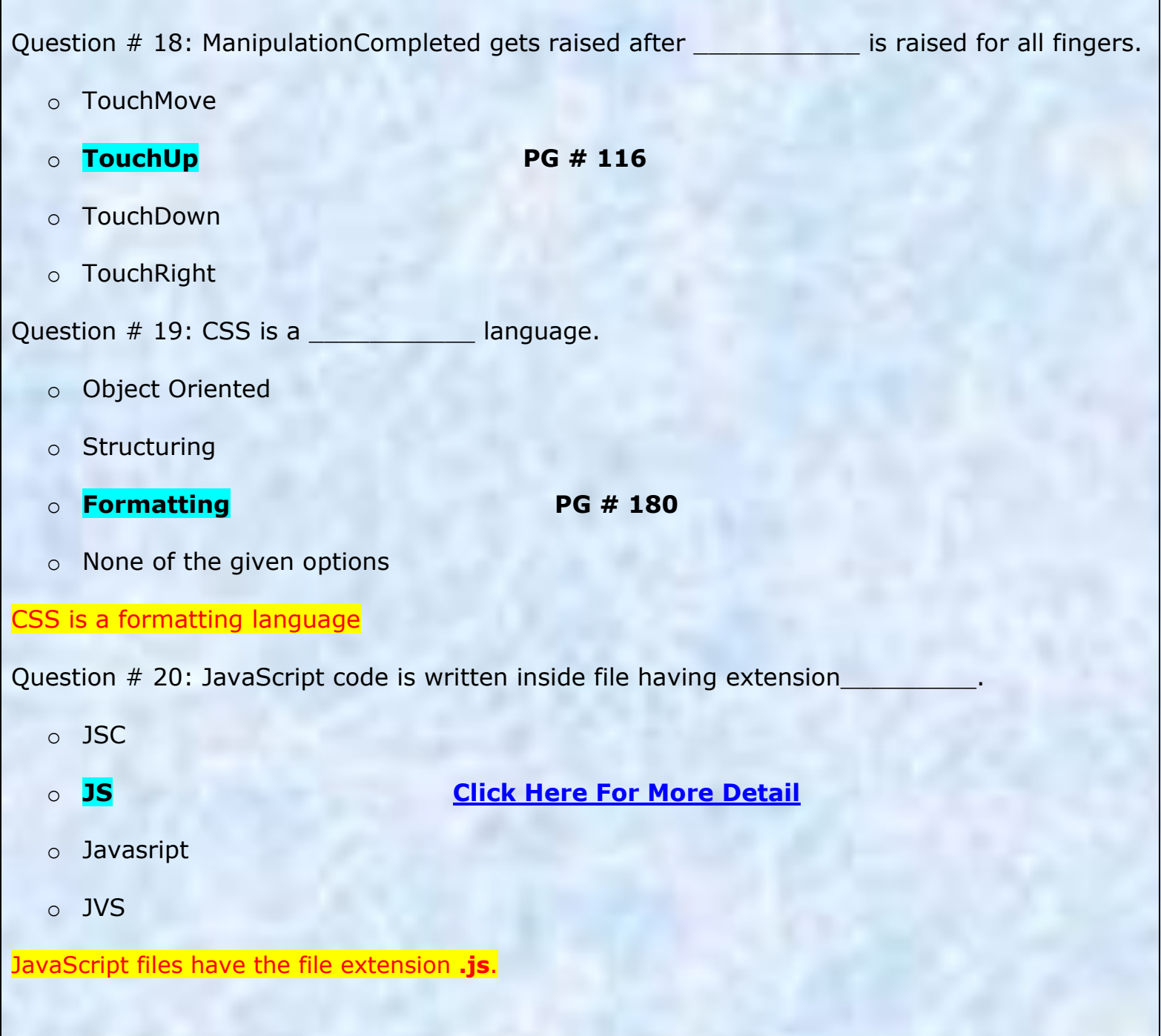

Question # 21: Which of the following is TRUE about Object data providers?

- o This is useful for binding XML data
- o This is useful for binding objects which are designed for binding
- o **This is useful for binding objects which are not designed for binding PG # 151**
- o None of the given

Binding to a method is useful for classes that are not designed for data binding.

Question # 22: Which of the following is TRUE about **IsAsync** in context of data binding?

- o This is used to access the property of an object in background
- $\circ$  This is used to access the property of an object in foreground
- o **This is used to create data source object in background**
- $\circ$  This is used to create data source object in foreground

Question # 23: Refresh" is a predefined building command classified as:

- o **Navigation command PG # 121**
- o Media command
- o Application command
- o Editing command

NavigationCommands e.g: BrowseBack,BrowseForward, BrowseHome, BrowseStop, Favorites, FirstPage, GoToPage, LastPage, NextPage, PreviousPage, **Refresh,** Search, Zoom, and more.

Question # 24: Which of the following is NOT true about threads?

o Threads are useful to handle simultaneous requests.

## o **A program can have more than one thread**

- o Data cannot be share among the threads.
- o Each thread can proceed independently of other threads.

Question # 25: Which of the following is correct way to start execution of a thread object named as myThread?

- o myThread.Go();
- o **myThread.Start(); PG # 156**

- o myThread.Begin();
- o myThread.initialize ();

Question # 26: The best way to implement simple threading in Windows Forms programs is to use the class.

o **BackgroundWorker [Click here for more detail](http://www.dotnetperls.com/thread)**

- o Windowsform
- o Simplethreadworker
- o None of the given

Question # 27: A child Window is just like any other top-level window: but it automatically gets closed when the parent is closed and minimized when the parent is minimized. Such a Window is sometimes called a

o **Modeless Dialog PG # 124**

- o Inherited Window
- o Super Window
- o Sibling Window

 $\mathcal{L}=\mathcal{L}$ 

Any number of child windows can be made by instantiating a Window dervied class and calling Show. Child window like parent window but gets closed when parent and similarly minimized, also called modeless dialog.

Question # 28: In .Net, a task that does not return a value is represented by the

- o System.Threading.Tasks.Task<TResult>
- o System.Threading.Tasks.Task
- o System.Threarding.Tasks.
- o **None of the given options**

Question # 29: In TAP, progress is handled through an \_\_\_\_\_\_\_\_\_\_\_ interface, which is passed to the asynchronous method a parameter.

- o **IProgress<T> [Click Here For More Detail](https://www.google.com.pk/url?sa=t&rct=j&q=&esrc=s&source=web&cd=1&cad=rja&uact=8&ved=0ahUKEwiai5GakZrSAhWCvRoKHYghBEIQFggZMAA&url=https%3A%2F%2Fdownload.microsoft.com%2Fdownload%2F5%2FB%2F9%2F5B924336-AA5D-4903-95A0-56C6336E32C9%2FTAP.docx&usg=AFQjCNFDbv5Y9tCHpjPPdt96tAovTy3PsA&sig2=rK6b7G9OBQXcuMDzbxpd9Q)**
- o Progress<T> (Action<T>)
- o Iprogress (T)
- o Progress<T>

In the TAP, progress is handled through an IProgress<T> interface (described later in this document) passed into the asynchronous method as a parameter named "progress".

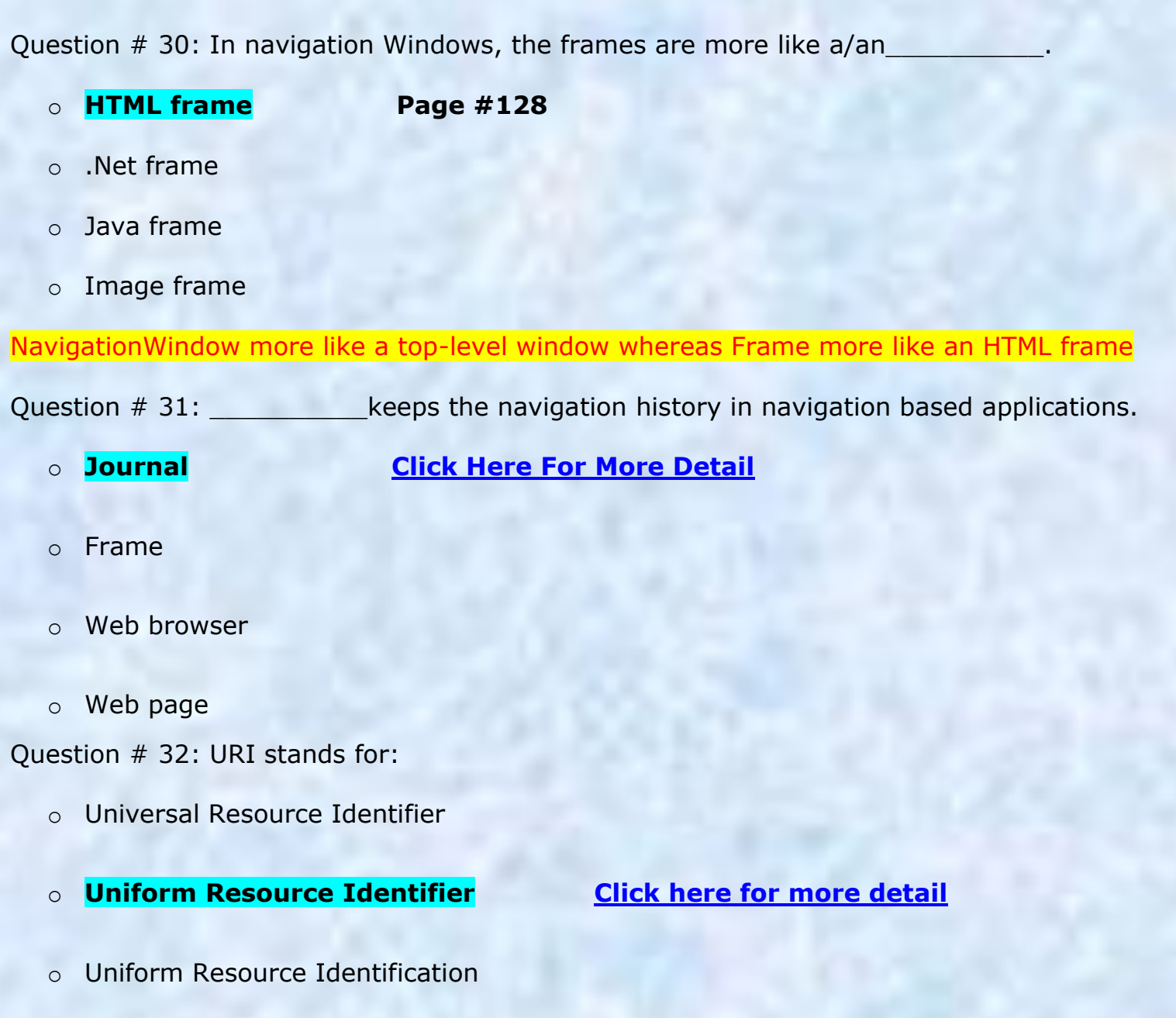

o Universal Resource Identification

URL: In computing, a Uniform Resource Locator (URL) is a subset of the **Uniform Resource Identifier** (URI) that specifies where an identified resource is available and the mechanism for retrieving it. The URL shows you where you can find the database on the internet and which protocol you should use.

Question # 33: In Objective-C, which of the following statements can be used to display something in the "answer" field?

- o [answerField:answer];
- o [setTextanswer];
- o **[answerFieldsetText:answer]; PG # 208**
- o [ setText answeranswerField]

// Display it in the answer field [answerField setText:answer];

Question # 34: Which one of the following is used, if we want to add resources in Window?

- o <windowResources></windowResources>
- o <windowsResources></windowsResources>
- o **<window.Resources></window.Resources> PG # 136**
	-

o <windows.Resources></windows.Resources>

Question # 35: If we assign an NSString to a possession for its possessionName, and then we release the string, it will be

- o Allocated
- o Decreased
- o Instance created
- 

o **Destroyed** [Click here for more detail](http://www.informit.com/articles/article.aspx?p=1745735&seqNum=2)

Question # 36: Which of the following is used to set the view to default?

- o NSCoder
- o clearAll
- 

o **IB PG # 217**

o Redraw

### use IB to set the view to default

Question # 37: In context of data binding, when we want to apply both sorting and grouping together then the rule is that

- o Grouping will be applied before sorting
- o **Sorting will be applied before Grouping PG # 150**
- o Both shall be applied different properties
- o None of the given

Question  $# 38$ : What is the word "Color" in given below code? UIColor" ( $\land$ ) (Line\*, int anotherArg)

- o Return Type of Block
- o Notation to specify that it is a block
- o Name of Variable
- o **Block Variable PG # 222**

Question # 39: helps us in provisioning ease of access to data source for data binding.

### o **Data Provider [Click Here For More Detail](https://msdn.microsoft.com/en-us/library/a6cd7c08(v=vs.110).aspx)**

- o Interfaces
- o Source
- o Data Organizer

Question # 40: What is the purpose of given below code? [self.viewaddSubview:imageView];

- o To make sure that image is not scaled incorrectly
- o To create the image View
- o To set the image
- o **Add the image to this View controllers PG # 226**

/\* Add the image to this view controller 's view \*/ [self.view addSubview:imageView];

Question # 41: What is the purpose of given below code? NSArray \*folders NSSearchPathForDirectoriesInDomains(NSDocumentDirectory, NSUserDomaianIask, YES);

o **Get the document folder(s) PG # 226**

- o Create the folder
- o Get the first folder
- o Add the image to first folder

# /\* Get the document folder(s)  $*/$

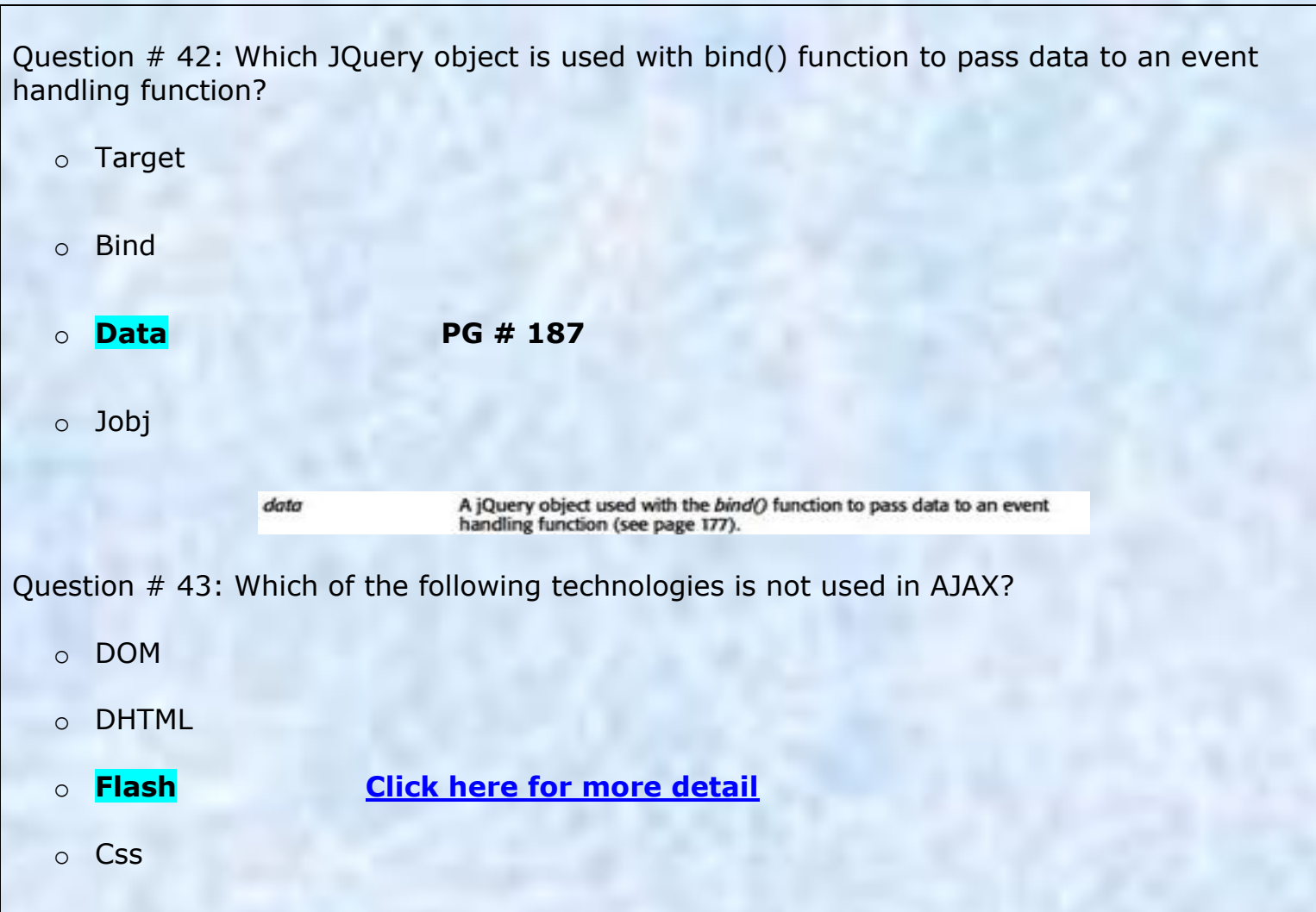

Ajax doesn't use flash technology. Technologies used by ajax: JavaScript Loosely typed scripting language JavaScript function is called when an event in a page occurs Glue for the whole AJAX operation DOM API for accessing and manipulating structured documents Represents the structure of XML and HTML documents CSS Allows for a clear separation of the presentation style from the content and may be changed programmatically by JavaScript XMLHttpRequest JavaScript object that performs asynchrous interaction with the server

# **CS411 Quiz # 3 2014 & 2015 From Lectures (22 TO 32)**

Question # 44: Which function is used to create cancel button event of dialog box

o OnInitCancel()

 $\mathbb{Z}$  , and a set of  $\mathbb{Z}$  , we set that  $\mathbb{Z}$ 

- o OnClickCancel()
- o CancelClick()
- o **OnCancel()**

 $\blacksquare$ 

Question  $#$  45: Consider the following  $C#$  code segment: button.Background = (Brush) new BrushConverter().ConvertFrom ("SystemColors.WindowBrush"); Which one of the following is equivalent XAML code?

- o <Button Background= "SystemColors. WindowsBrush"/>
- o <Button Background= "SystemColor.WindowsBrush"/>
- o <Button Background= "SystemColor.WindowBrush"/>
- o **<Button Background= "SystemColors.WindowBrush"/> PG # 132**

Question # 46: Multi touch events are categorized into **with the same interest of the same** and

- o Touch events, touchup events
- o Touchdown events, touchup events
- o Advanced touch events, low‐level manipulation events
- o **Basic touch events, higher**‐**level manipulation events PG # 114**

Question # 47: Which of the following components generates an input Event?

- o Printer
- o **Multi Touch**
- o Plotter
- o Speaker

Question # 48: Using \_\_\_\_\_\_\_\_\_\_\_\_ requires more overhead than \_\_\_\_\_\_\_\_\_\_ because of the extra tracking.

- o StaticResource, DynamicResource
- o **DynamicResource, StaticResource PG # 137**
- o PermanentResource, TemporaryResource
- o TemporaryResource, PermanentResource

Question # 49: We use "UIElement" property ClipToBounds= "false" when

- o We want area child element don't cross the boundary of parent
- o None of given

 $\mathcal{L}=\mathcal{L}=\mathcal{$ 

- o **We want area of child element is allowed to cross the boundary of parent PG # 97**
- o Parent area also increases on increasing of area of child element

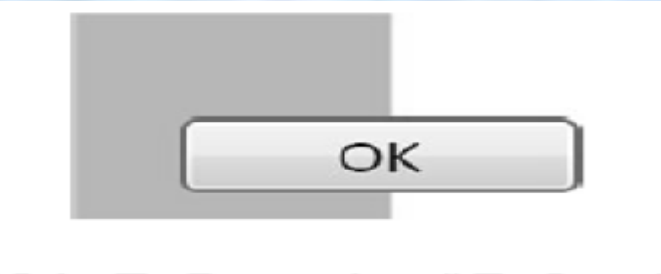

ClipToBounds="False"

Question # 50: **Example 3** is used to perform navigation.

- o Session
- o **Hyperlink PG # 127**
- o Hypertext markup language code
- o Internet protocol

You can perform navigation in three main ways: Calling the Navigate method, **Using Hyperlinks**, Using the journal.

Question # 51: To design a complex Interface, which of the following technique is best to achieve the required results?

- o Panels composed in three panels
- o **Panels composed within panels**
- o Panels composed in two panels
- o Panels composed in single panel

Question # 52: Which of the following is not a string format property throughout WPF?

- o ContentStringFormat
- o ItemStringFormat
- o **RowHeaderStringFormat**
- o StringFormat

Question # 53: In multi touch events, a/an id is assigned to each individual event.

- o Device
- o Processor
- o CPU
- o **Event**

Question # 54: Commonly we have two types of custom command bindings named as

- o StartBindings and StopBindings
- o EventBindings and InstanceBindings
- o ButtonBindings and TextboxBindings
- o **KeyBindings and MouseBindings PG # 122**

Question # 55: Which of the following is an example of tunnel key event?

o Key up

 $\Delta_{\rm max}$  , and the set of  $\Delta_{\rm max}$ 

- o Preview key entered
- o **Preview key down**
- o Key down

Question # 56: In context of data binding, \_\_\_\_\_\_\_\_\_\_\_\_\_ contains the current item to get it synchronized with data Source.

- o String
- o Template
- o View
- o **List**

Question # 57: and and are the two important properties of Binding object.

- o Start, Destination
- o Items, Selected
- o **Source, Path**
- o BindTo, BindFrom

Question # 58: Which one of the following panels is most powerful, versatile and customizable?

# o **Grid Panel PG # 92**

- o Canvas panel
- o Doc panel
- o Stack panel

Question # 59: In order to resize the row and column in Grid panel, \_\_\_\_\_\_\_\_\_\_ is used.

- o Grid divider
- o Grid compiler
- o Grid converter
- o **Grid splitter PG # 95**

Question # 60: Data binding is about tying together arbitrary .NET

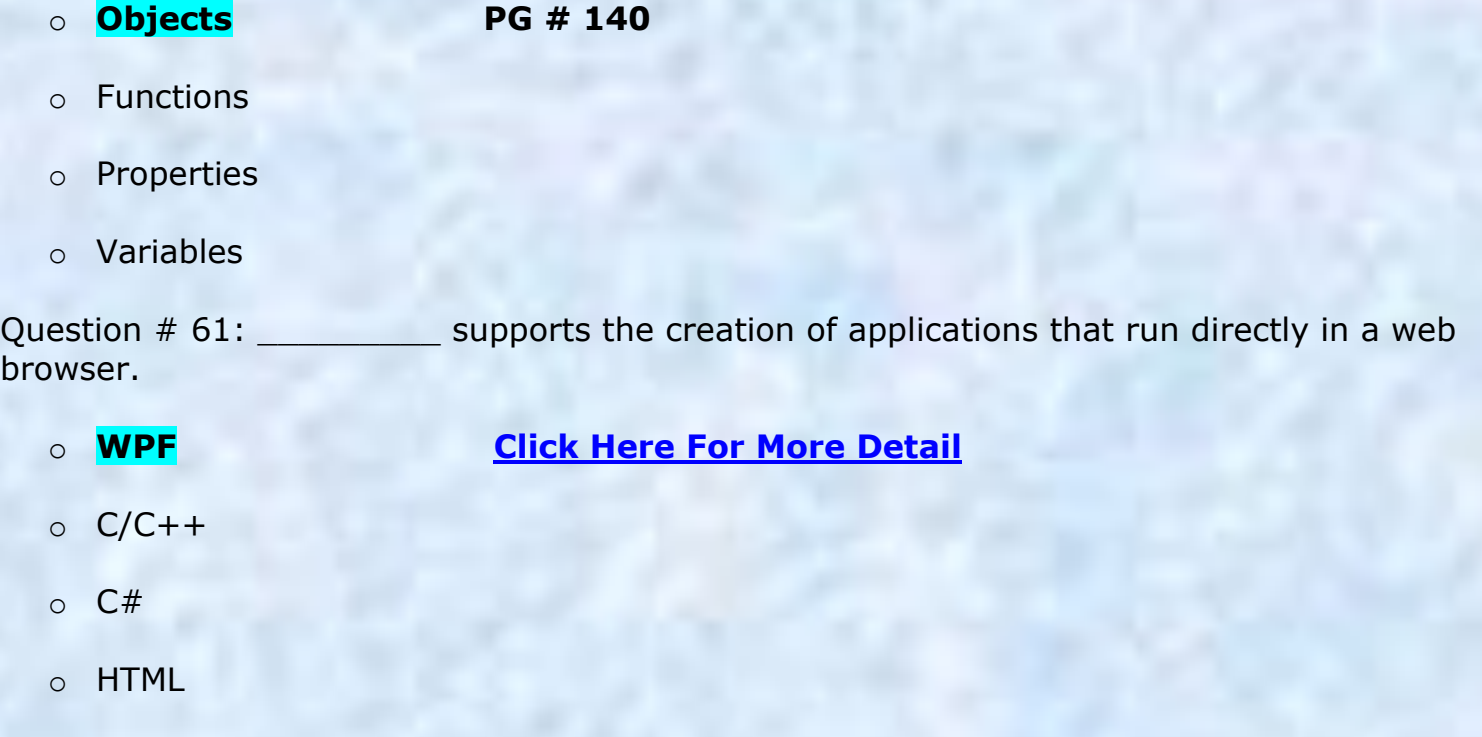

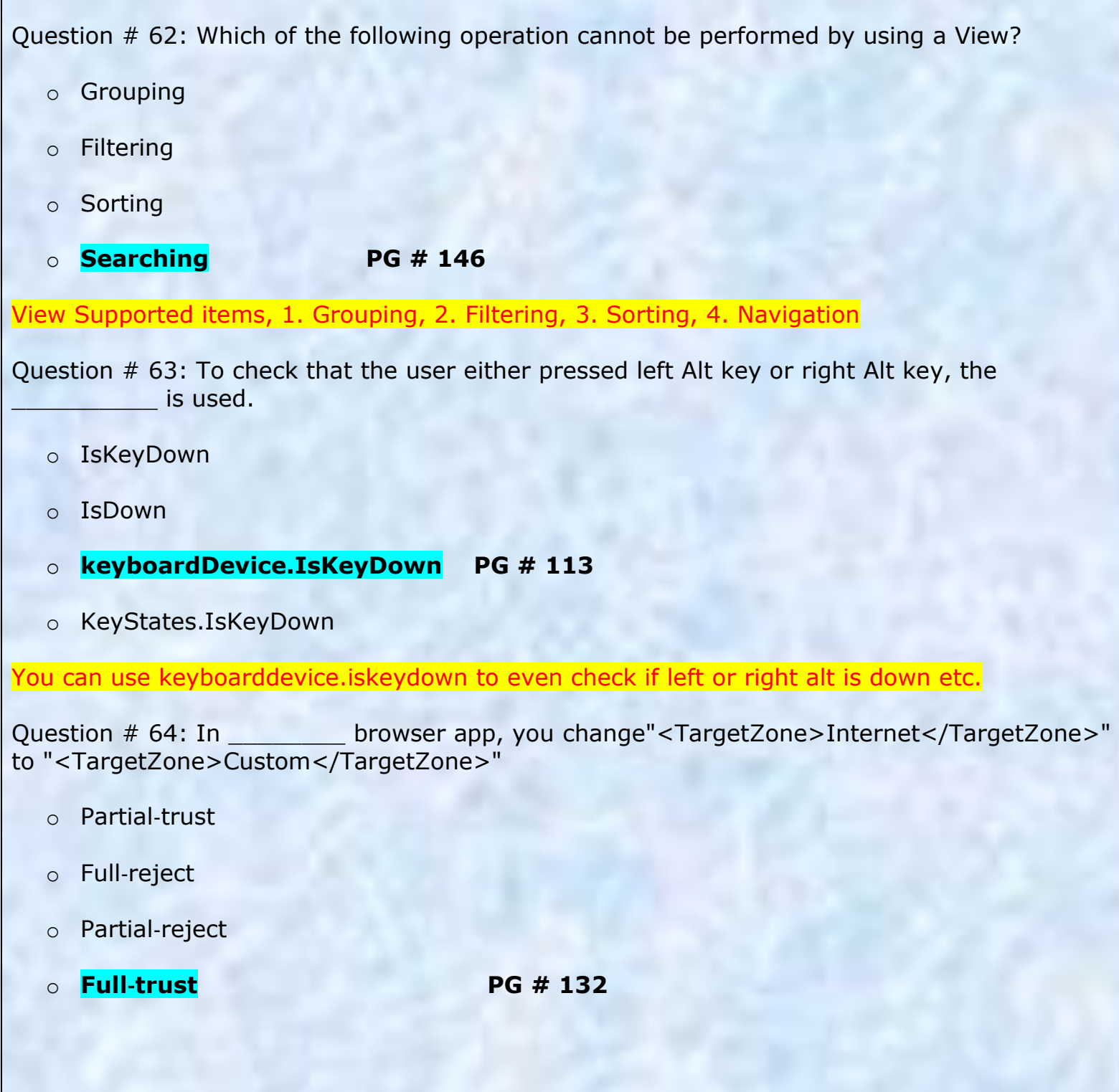

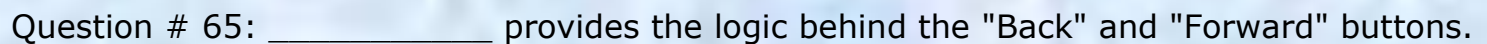

- o Hyperlink
- o Navigation Window
- o IFrame
- o **Journal PG # 138**

Journal provides logic behind back and fwd.

Question # 66: In multi touch events, when multiple fingers are touching simultaneously, these events get raised for each finger

- o **Independently [Click Here For More Detail](https://books.google.com.pk/books?id=ubgRAAAAQBAJ&pg=PA159&lpg=PA159&dq=when+multiple+fingers+are+touching+simultaneously,+these+events+get+raised+for+each+finger&source=bl&ots=KGFIwntnrY&sig=NYYdooED0FqkqpMBa3TewvIPZVc&hl=en&sa=X&ved=0ahUKEwi10djeypvSAhUFvRoKHYxjCTYQ6AEIGTAA#v=onepage&q=when%20multiple%20fingers%20are%20touching%20simultaneously%2C%20these%20events%20get%20raised%20for%20each%20finger&f=false)**
- o Completely
- o Partially
- o Dependently

Question  $# 67$ : In a code segment, if the Visibility="Collapsed" then which of the following events are not generated?

- o Key down Events
- o **Mouse Events PG # 113**
- o Routed Events
- o Keyboard Events

If Visibility=Collapsed no mouse events are generated but opacity=0 generates all events.

Question # 68: A Window can spawn \_\_\_\_\_\_\_\_\_\_\_\_\_\_\_ number of additional Windows by instantiating a Window‐derived Class and calling Show (...).

- o Four
- o **Any PG # 124**
- o Six
- o Five

Question # 69: Frame has a \_\_\_\_\_\_\_\_\_\_\_\_\_ property used in enabling or disabling the bar.

- o ShowsNavigationUI
- o BlocknavigationUI
- o **NavigationUIVisibility PG # 129**
- o NavigationUIBlock

Question # 70: If we insert some objects in a single cell in Grid panel, then these objects are placed on **and** 

- o **One on Top of the other**
- o One after the other
- o One on Bottom of the other
- o One on Side of the other

Question # 71: A \_\_\_\_\_\_\_\_\_\_\_ receives keyboard events only if it has keyboard focus.

- o Mouse
- o Keyboard Controls
- o Keyboard
- 

o **UIElement [Click Here For More Detail](https://books.google.com.pk/books?id=ubgRAAAAQBAJ&pg=PA152&lpg=PA152&dq=%22receives+keyboard+events+only+if+it+has+keyboard+focus%22&source=bl&ots=KGFIwnusqU&sig=IFWJ7x1N4uCAbg8TB2eOSwhZRSU&hl=en&sa=X&ved=0ahUKEwjCj96j0JvSAhUGHxoKHQ87BDQQ6AEIFzAA#v=onepage&q=%22receives%20keyboard%20events%20only%20if%20it%20has%20keyboard%20focus%22&f=false)**

Question # 72: To remove data binding between the source and the target, we can use function.

## o **ClearBinding PG # 151**

- o ResetBinding
- o StopBinding
- o RemoveBinding

Question # 73: A/An \_\_\_\_\_\_\_\_\_\_\_ screen is an image that appears while a game or program is loading.

- o Opening
- o Initial
- o **Splash**
- o Startup

Question # 74: We can perform sorting through View by using an object of class.

- o ViewOrder
- o ViewDescription
- o SortOrder
- o **SortDescription PG # 158**

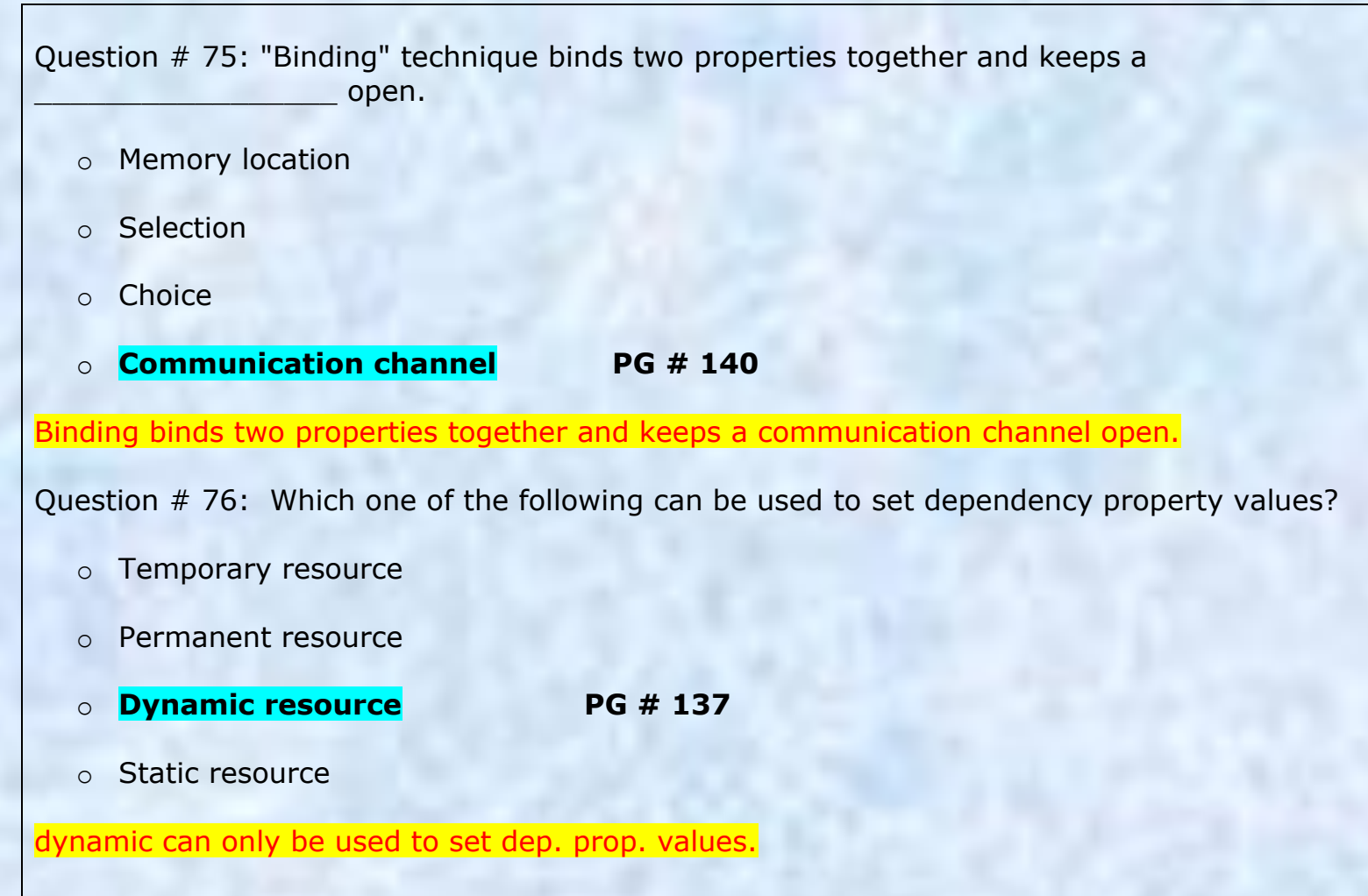

Question # 77: Which one of the following is used, if we want to add a window resource in procedural code?

- o Window.Resource.Add ();
- o <Widows.Resources></Widows.Resources>
- o Window.Resoruces.Add();
- o **<Window.Resources></Window.Resources> PG # 136**

Question # 78: We use "GetDefaultView" method of \_\_\_\_\_\_\_\_\_\_\_ to get the default View.

o **CollectionViewSource PG # 146**

- o DataSource
- o ViewDescription
- o ViewCollection

// Get the default view ICollectionView view = CollectionViewSource.GetDefaultView( this.FindResource (" photos "));

Question # 79: In case of HTML page navigation, you must use the of "Navigate" that The Manus a URI.

- o Overload, rejects
- o IFrame, rejects
- o IFrame, accepts
- o **Overload, accepts**

Question # 80: The Java programming language has a specific class for creating splash screens, called

- o Java.awt.start
- o Java.lang.splash
- o Java.start.screen
- o **Java.awt.SplashScreen [Click here for more](http://en.wikipedia.org/wiki/Splash_screen) detail**

Question # 81: In case of integrating Navigation to XBAP, "ShowNavigationUI" should be set to \_\_\_\_\_\_ in order to bypass integration.

- o **False**
- o True
- o Null
- o 0

Question # 82: Which of the followings are keyboard events?

- o Key entered, key exist
- o Key strike, key release
- o Key pressed, key released
- o **Key down, key up PG # 113**

Question # 83: To plug custom logic, you need to add a \_\_\_\_\_\_\_\_\_\_\_\_\_\_\_ to the element that will execute the command or any parent element.

- o Execute command
- o Helpcanexecute
- o **CommandBinding [Click here for more detail](http://www.informit.com/articles/article.aspx?p=689111&seqNum=4)**
- o RoutedUlCommand

To plug in custom logic, you need to add a CommandBinding to the element that will execute the command *or any parent element* (thanks to the bubbling behavior of routed commands). Question # 84: A class that implements the 'ICommand' and supports 'bubbling' just like a routed event is known as

- o **RoutedUlCommand PG # 121**
- o Canexecute
- o Executed command
- o CanexecuteChanged

# **CS411 Quiz # 4 2014 & 2015 From Lectures (32 TO 42)**

Question # 85: Which of the following is not true about task completion source?

- o Provide exception handling facility
- o Support result return facility
- o Provide Continuation facility
- o **it is executable thing PG # 175**

Question # 86: "JavaScript" \_\_\_\_\_\_\_\_\_\_\_\_\_ is available in web browser.

o **Interpreter [Click here for more Detail](http://web.stanford.edu/class/cs98si/slides/overview.html)**

- o Compiler
- o Linker
- o Conjunction

JavaScript is an interpreted language, not a compiled language

Question # 87: The "Task Based Asynchronous pattern" method returns either a "Task" or a "Task<TResult>", based on whether the corresponding \_\_\_\_\_\_\_\_\_\_ method returns "void" or a type "TResult".

- o Callback
- o Return
- 

o **Synchronous [Click here for more Detail](https://msdn.microsoft.com/en-us/library/hh873175(v=vs.110).aspx)**

o Asynchronous

The TAP method returns either a [System.Threading.Tasks.Task](https://msdn.microsoft.com/en-us/library/system.threading.tasks.task(v=vs.110).aspx) or a [System.Threading.Tasks.Task<TResult>,](https://msdn.microsoft.com/en-us/library/dd321424(v=vs.110).aspx) based on whether the corresponding synchronous method returns void or a type TResult.

Question # 88: Which of the following C# Method reports a progress change?

- o Finalize
- 

o **OnReport [Click here for more Detail](https://msdn.microsoft.com/en-us/library/hh193692(v=vs.110).aspx)**

- o GetType
- o GetHashCode

**[OnReport](https://msdn.microsoft.com/en-us/library/hh159267(v=vs.110).aspx) Reports a progress change.** 

Question # 89: Threadpool is used to \_

- o To make easy the process of thread creation
- o To make easy debugging process
- o **To save time of thread creation PG# 160**

o To avoid complexity

Question # 90: Which of the following is not a part of "cancellation" task?

# o **The calling thread does forcibly end the task [Click here for more Detail](https://msdn.microsoft.com/en-us/library/dd537607(v=vs.110).aspx)**

- o Notice and respond to the cancellation request in your user delegate
- o Pass a cancellation token to your user delegate and optionally to the task instance
- o Create and start a cancelable task
- 1. Create and start a cancelable task.
- 2. Pass a cancellation token to your user delegate and optionally to the task instance.
- 3. Notice and respond to the cancellation request in your user delegate.
- 4. Optionally notice on the calling thread that the task was canceled

Question # 91: DOM is a contraction of data.

- o Tree
- o Graphical
- o Object
- o **None of the given**

# **Question: DOM is a graphical or tree representation of data? Still confuse?**

**Instructor's Reply on MDB: No**, It is not graphical and not a tree representation of any module. It is a logical representation of API or any library. In simple words, it is a way to call a library into your programming. For example you called a print function so this function has its own structure with different type of parameters and calling it. You should follow that structure for the utilization of this function. Same like the case the implementation of Document object model it has a structure that you should follow i.e. table tag should be used in html tag.

Question # 92: which of the following Object creates a cancellation token?

- o OperationCanceledtoken
- o OperationCanceled
- o CancellationToken
- o **CancellationTokenSource PG#172**

Cancellation. Cancel is on cancellationtokensource. Most have builtin cancellation support.

Question # 93: which of the following is not a "JQuery" filter?

- o Even
- o Odd
- o Has
- o **Write PG#184**

Jquery filters are :even :odd \$('.striped tr:even') :first :last :not \$('a:not(.navbutton)'); :has \$('li:has(a)') — diff from descendent :contains \$('a:contains(Click Me!)') :hidden :visible \$('div:hidden').show();

Question # 94: Which of the following "Event" property is used to show the "distance (in pixels)" of the mouse pointer from the left edge of the browser window?

- o pageY
- o **pageX PG # 187**

- o ScreenX
- o ScreenY

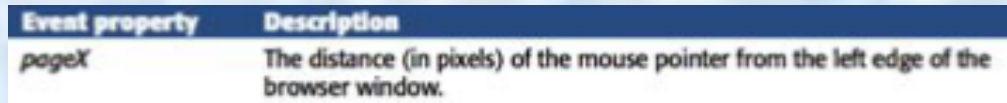

Question # 95: "async" and \_\_\_\_\_\_\_\_\_\_\_\_\_\_\_\_ keywords in C# are the heart of asynchronous programing.

- o Return
- 

### o **Await [Click here for more Detail](https://msdn.microsoft.com/en-us/library/hh191443.aspx)**

- o Wait
- o String

The [Async](https://msdn.microsoft.com/en-us/library/hh191564.aspx) and [Await](https://msdn.microsoft.com/en-us/library/hh191564.aspx) keywords in Visual Basic and the [async](https://msdn.microsoft.com/en-us/library/hh156513.aspx) and [await](https://msdn.microsoft.com/en-us/library/hh156528.aspx) keywords in C# are the heart of async programming.

Question # 96: \_\_\_\_\_\_\_\_\_\_\_\_\_\_\_\_\_\_\_\_\_\_\_\_\_\_\_\_\_\_\_ Mode of binding is opposite to OneWay mode of binding.

- o **OneWay To source PG#153**
	-

- o TwoWay
- o One Time
- o Two Time

Question # 97: \_\_\_\_\_\_\_\_\_\_\_\_\_\_\_Can add/remove/change "CSS" properties based on input or mouse clicks.

- $\circ$  J#
- o JQuery
- o HTML
- o **None of the given option PG#180**

JS can add/remove/change CSS properties based on input or mouse clicks.

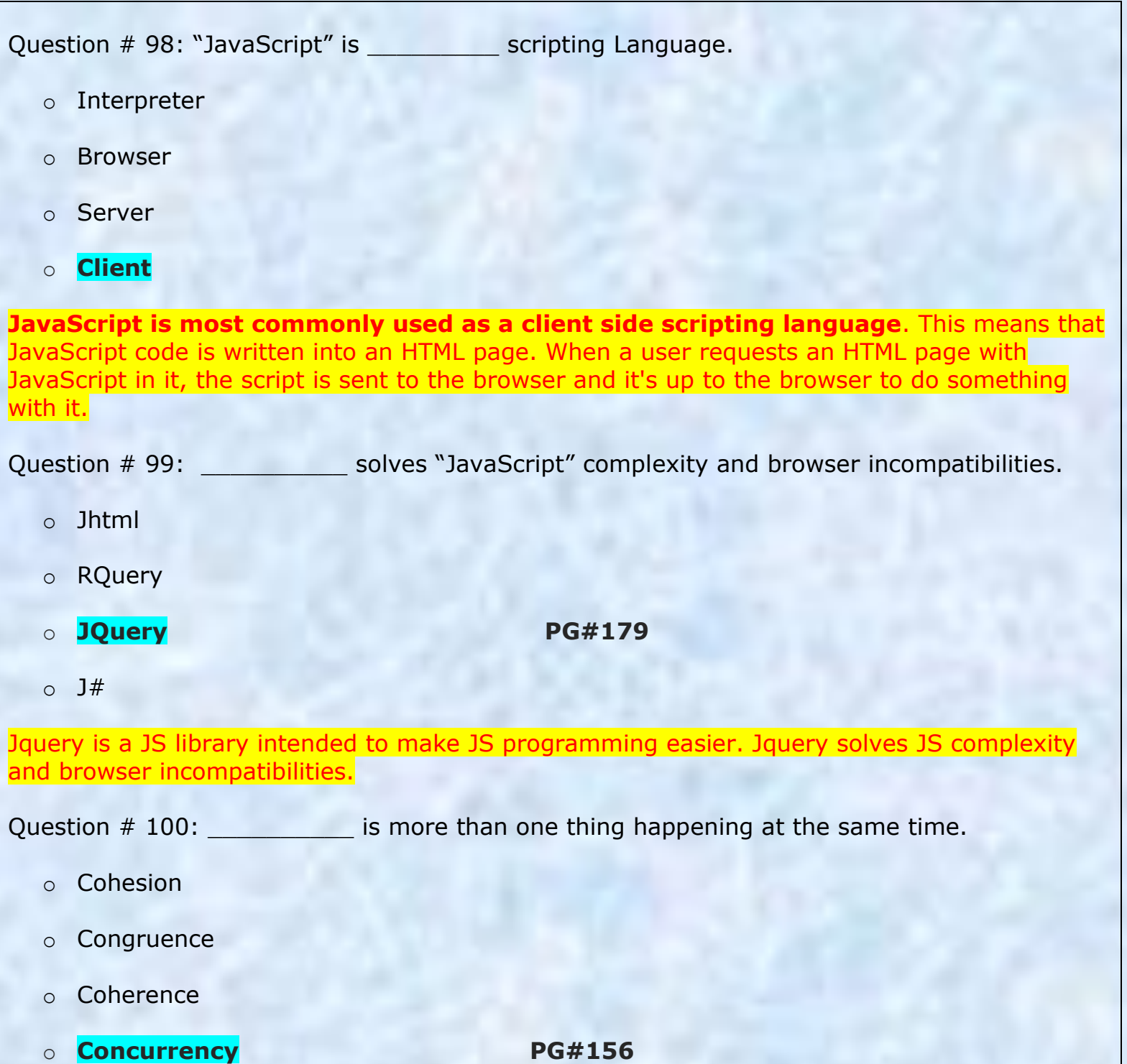

Question # 101: Which of the following "Event "properties is used with "key press event" to determine the numeric code for the key that was pressed? .

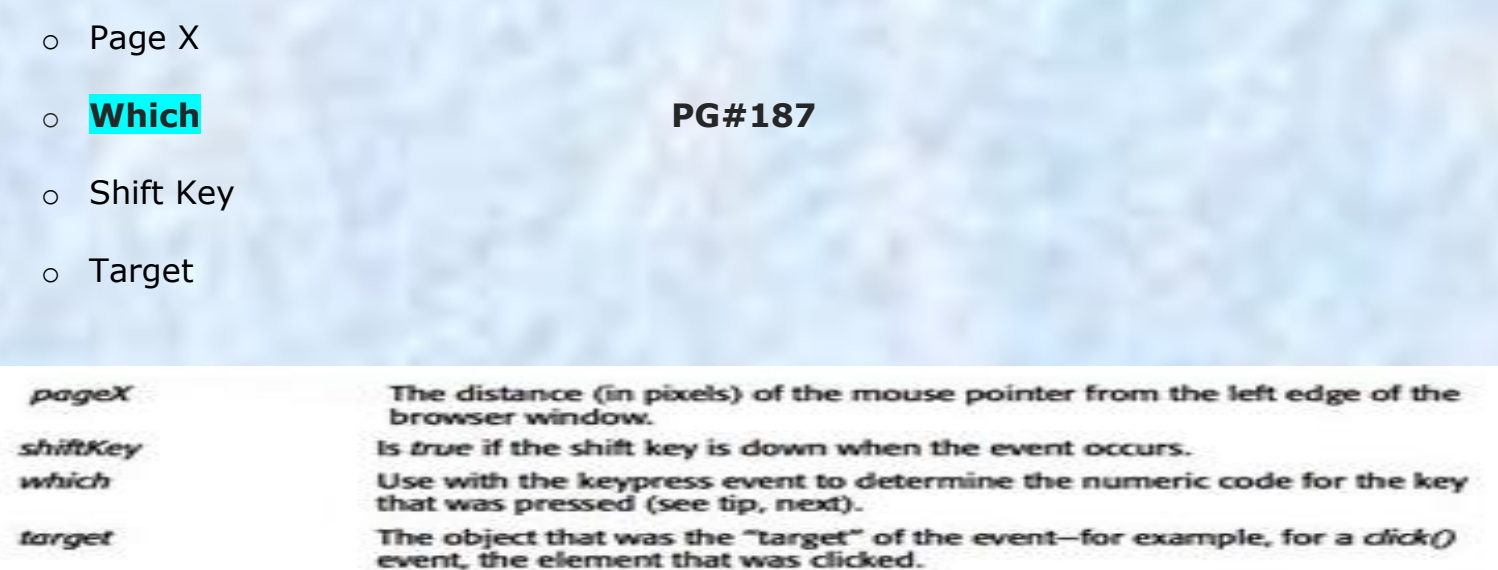

Question # 102: Which of the following is correct way to temporarily stop execution of a thread object named as "myThread" for 500 milisec?

- o myThread.Sleep(0.50);
- o myThread.Stop(0.05);
- o **myThread.Sleep(500);**
- o myThread.Stop(500);

Question # 103: HTML is a \_\_\_\_\_\_\_\_\_ helper function.

- o RQuery
- o Browser
- o **jQuery PG#184**
- o JS

Question # 104: Which of the following server(s) support "AJAX"?

- o Both SMTP and HTTP
- o **HTTP**
- o www
- o SMTP

Question # 105: Why we use "Alloc" message?

- o To create a class
- o **To create an instance**
- o To extend functions
- o To inherent methods

Question # 106: Objective – c introduces \_\_\_\_\_\_\_\_\_\_\_\_\_\_\_\_\_\_\_\_\_\_\_ messaging in c?

o **Smalltalk style PG# 197**

- o Short session
- o Group

 $\mathcal{L}=\mathcal{L}$ 

o New Style

Question # 107: Threadpool create and reduce real threads using hillclimbing algo to

# o **To maximize CPU usage Example 18 Pg#160**

- o To reduce the cost of thread creation
- o To maximize memory utilization
- o To minimize CPU usage

threadpool creates or reduces real threads using a hillclimbing algo to maximize cpu usage and reduce slicing.

Question # 108: Which of the following is not handled by the "Task Parallel Library (TPL)"?

- o Partitioning of the work
- o **Progress report handling [Click here for more detail](https://msdn.microsoft.com/en-us/library/dd460717(v=vs.110).aspx)**

- o Scheduling of threads
- o Scales the degree of concurrency

The TPL scales the degree of concurrency dynamically to most efficiently use all the processors that are available. In addition, the TPL handles the partitioning of the work, the scheduling of threads on the [ThreadPool.](https://msdn.microsoft.com/en-us/library/system.threading.threadpool(v=vs.110).aspx)

Question # 109: "Callback" method is used to the operation.

- o **Terminate**
- o Pause
- o Invoke
- o Revoke

Question # 110: While dealing with "threads" in ".Net", one can avoid performance bottlenecks and enhance the overall responsiveness of his / her application by using programming.

- o Multithreading programming
	- o Synchronous programming
	- o Parallel programming
	- o **Asynchronous programming Click here for more [detail](https://msdn.microsoft.com/en-us/library/hh191443.aspx)**

You can avoid performance bottlenecks and enhance the overall responsiveness of your application by using **asynchronous programming.** However, traditional techniques for writing asynchronous applications can be complicated, making them difficult to write, debug, and maintain.

Question # 111: Interact with web page layout

- o Java script
- o **HTML**
- o XML
- o DOM

Question # 112: \_\_\_\_\_\_\_\_\_\_\_ are high order functions that compose, combine, or otherwise modify functions in useful and interesting ways.

# o **Combinators**

- o None of the given
- o Separators
- o Modifiers

Question # 113: Which of these are defined as the model object?

o UILabel \*questionField;

o NSMutableArray \*questions@field;

# o **NSMutableArray \*questions; PG # 205**

oQuestion= 0;

Question # 114: Which of the following "Event" property is used to show the "distance (in pixels)" of the mouse pointer from top edge of the Monitor?

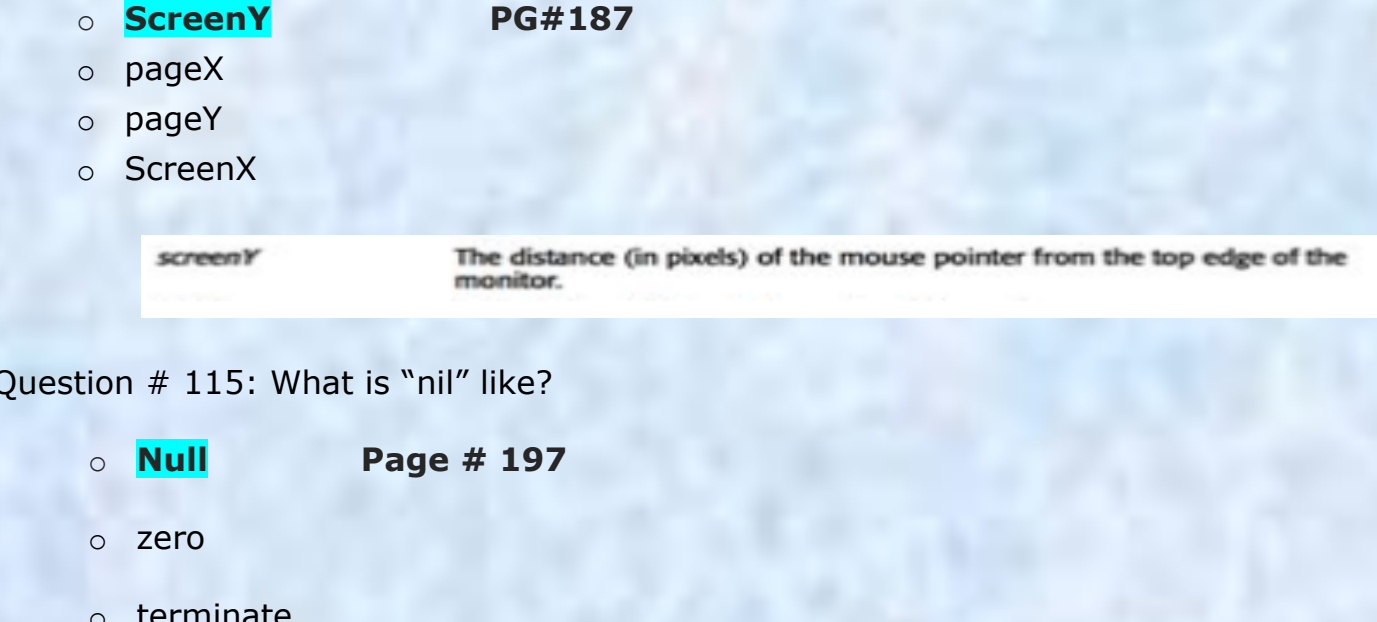

### Question  $# 115$ : What is "nil" like?

- ninate
- o move to new line

# **nil is like null.**

Question # 116: Which of the following "Event" property is used to show the "distance (in pixels)" of the mouse pointer from top edge of the browser window?

- o **pageY Page # 187**
- o pageX
- o screenX
- o screenY

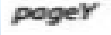

The distance (in pixels) of the mouse pointer from the top edge of the browser window.

Question # 117: Observe the following piece of code taken out from Main() function: Thread myThread = new Thread (Go); myThread.Strat(); myThread.Join(); What will be the effect of instruction myThread.Join()?

- o Execution of myThread will be joined with existing running threads
- o myThread will be executed after Main thread is completed
- o **Main thread execution will be suspended till completion of myThread**
- o Both Main thread and myThread can now share the data

### Question # 118: What message is used to send to destroy the object?

- o stop
- o delete
- o free
- o **release**

Question # 119: What is NSMutableArray?

- o Object
- o **Class Reference**
- o Method
- o Group

Question # 120: AJAX stands for

o Abstract JSON and XML

o Asynchronous JavaScript and XHtml

o **Asynchronous JavaScript and XML Click here for more [detail](https://www.google.com.pk/search?q=%3A+AJAX+stands+for&oq=%3A+AJAX+stands+for&aqs=chrome.0.57j62l3.359&sugexp=chrome,mod=17&sourceid=chrome&ie=UTF-8)**

o Abstract Java and XML Library

Question  $# 121$ : What is the purpose of the following "JQuery" code?  $$(\#n$)$ 

o Find all the element whose name is navbar and then find a descendent a

o Find all the element whose name is navbar and then find a ancestor a

# o **Find all the element whose ID is navbar and then find a descendent a**

o Find all the element whose ID is navbar and then find a ancestor a

Question # 122: The pairing of labels and arguments is an important feature of

- $O$   $C++$
- o Scripts
- o **Objective-C page # 197**
- o PHP

Question # 123: Web servers receive request and responds as

- o Html only
- o Plan Text only
- o JSON only

# o **Html, plain text and JSON Page #192**

web server: receives request and responds as **HTML, plain text, XML, JSON. or application server** for more complicated tasks. need web server for ajax examples.

Question # 124: Which of the following class supports data parallelism in "Task Parallel Library"?

- o System.Threading.Tasks
- o System.Task.Parallel
- o **System.threading.Task.Parallel Click here for more [detail](https://msdn.microsoft.com/en-us/library/dd537608(v=vs.110).aspx)**
- o System.Task.Threading.Parallel

Task Parallel Library (TPL) supports data parallelism through the System. Threading. Tasks. Parallel class.

Question # 125: Which of the following "Event" property is used to show the "distance (in pixels)" of the mouse pointer from left edge of the Monitor? o pageX o pageY o ScreenY o **ScreenX PG# 187** The distance (in pixels) of the mouse pointer from the left edge of the screenX monitor. Question # 126: which of the following response show file not found error? o **404 [Click here for more detail](http://en.wikipedia.org/wiki/HTTP_404)**

o 500 o 200  $\circ$  304

### **IMPORTANT EVENT PROPERTY AND DESCRIPTIONS:**

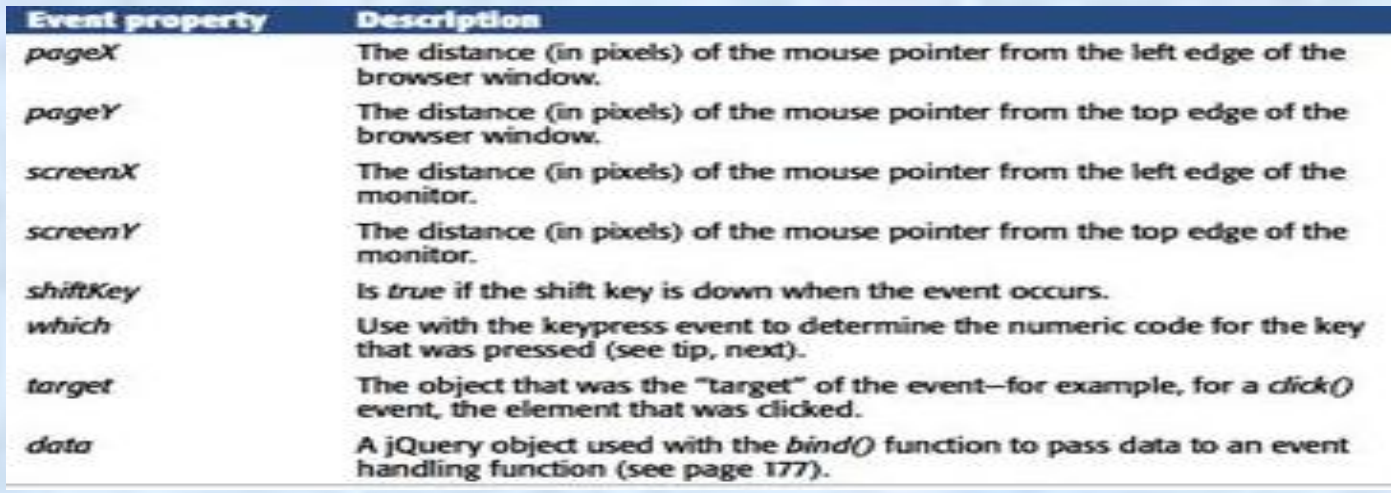

Note: Give me a feedback and your Suggestion also If you find any mistake in mcqz plz inform me Via Contact us Page on our Site. And tell me your answer with references.

> For More Solved Papers By Arslan Visit Our Website: **[Www.VirtualUstaad.blogspot.com](http://www.virtualustaad.blogspot.com/)**

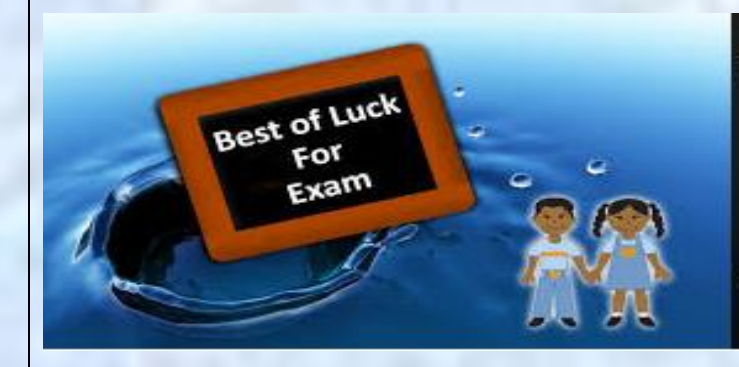

Winning is not everything, but wanting to win is everything.... Go Ahead..... Best Of Luck !